V následující tabulce je uvedeno množství zakoupených čokoládových tyčinek evidovaných je **pokladnami maloobchodní prodejny během 2 týdnů.**

Úkol: určete počet hodnot, minimum, maximum, rozpětí, součet, průměr, modus, medián, ro **odchylku a variační koeficient, šikmost, špičatost.**

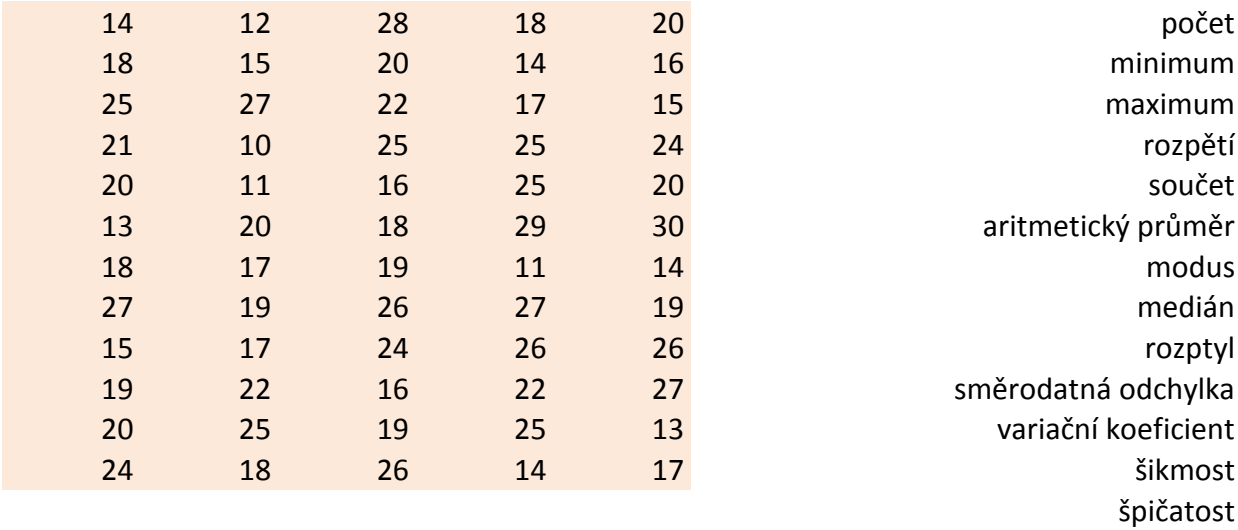

Pozn.: Data považujte za populační výběr.

## **Anotlivými**

## **uzptyl, směrodatnou**

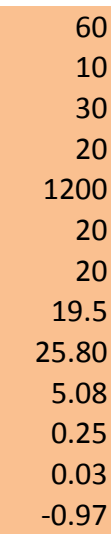

**V následující tabulce jsou uvedeny studijní výsledky vysokoškolského studenta. Vypočítejte jeho vážený studijní průměr.**

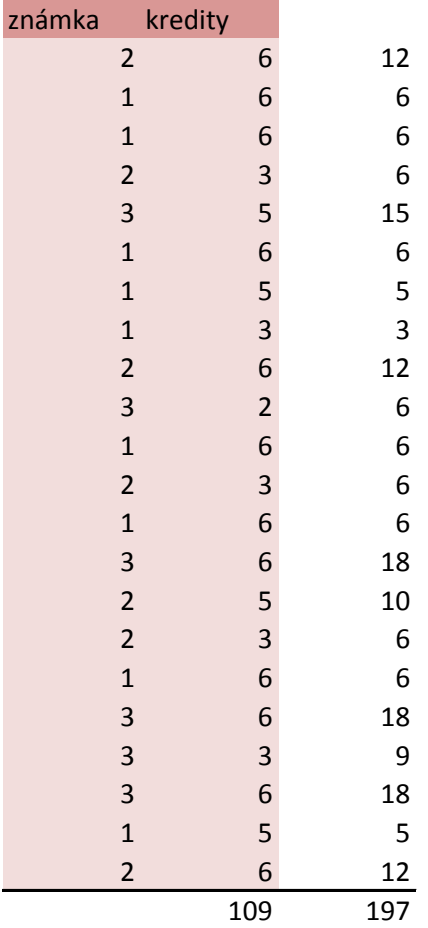

vážený průměr: 1.807339

Test 1 ze skript strana 16.

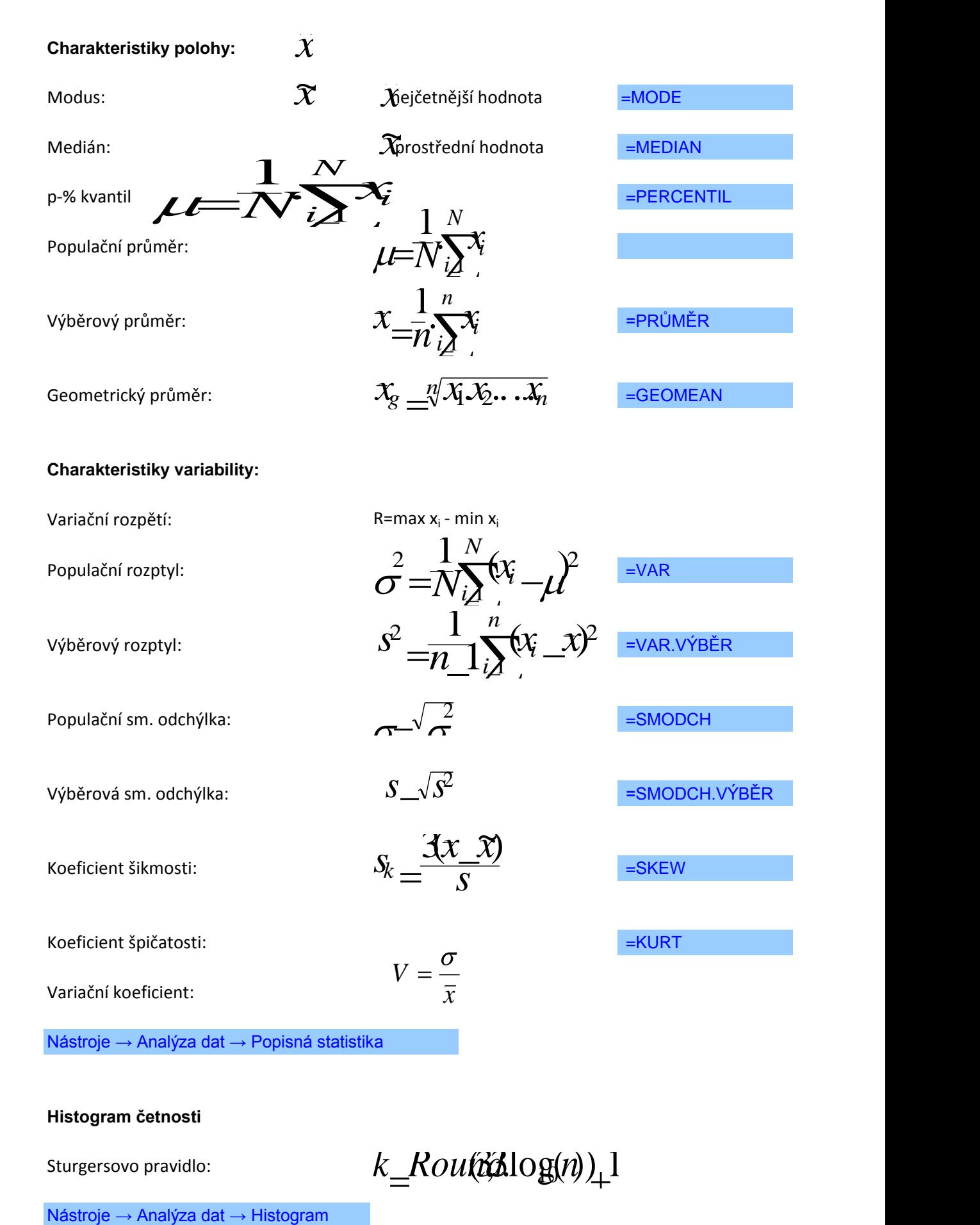

## **Histogram četnosti**

Sturgersovo pravidlo:

*k Routo* (3,000)<sup>1</sup>

**Vážené charakteristiky**

Vážený aritmetický průměr:

$$
x_w = \frac{\sum_{i=1}^k w_i x_i}{\sum_{i=1}^k w_i}
$$

Vážený rozptyl:

$$
s_w^2 = \frac{\sum_{i=1}^k w_i (x_i - x)^2}{\sum_{i=1}^k w_i - 1}
$$

Vážená sm. odchýlka:

$$
S_{w} = \sqrt{S_{w}^{2}}
$$

Excel 2013

=MODE.SNGL

=MEDIAN

=PRŮMĚR

=GEOMEAN

=VAR.P

=VAR.S

=SMODCH.P

=SMODCH.VÝBĚR.S

=SKEW

=KURT